# <span id="page-0-0"></span>Bridging the Gap Between Requirements and Model Analysis: Evaluation on Cyber-Physical Challenge Problems

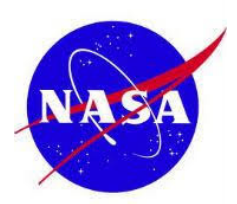

Robust Software Engineering Group NASA Ames Research Center, CA, USA

> Hamza Bourbouh hamza.bourbouh@nasa.gov

hamza.bourbouh@nasa.gov [FRET-CoCoSim](#page-49-0) 06/20/2019 1 / 50

06/20/2019

# <span id="page-1-0"></span>**Outline**

# **[Introduction](#page-2-0)**

- 2 [FRET and Past Time Metric LTL](#page-7-0)
- 3 [CoCoSpec & Simulink](#page-13-0)
- **[CoCoSim](#page-19-0)**
- 5 [Lockheed Martin Challenge Problems](#page-26-0)
	- [LM challenge 2: Finite State Machine](#page-35-0)
	- [LM challenge 8: 6DOF with DeHavilland Beaver Autopilot](#page-41-0)
	- [LM challenges results](#page-43-0)
- [Lessons learned](#page-44-0)
- **[Conclusion](#page-47-0)**

4 0 8

# <span id="page-2-0"></span>**Outline**

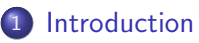

# **[FRET and Past Time Metric LTL](#page-7-0)**

- 3 [CoCoSpec & Simulink](#page-13-0)
- **[CoCoSim](#page-19-0)**

#### [Lockheed Martin Challenge Problems](#page-26-0)

- [LM challenge 2: Finite State Machine](#page-35-0)
- [LM challenge 8: 6DOF with DeHavilland Beaver Autopilot](#page-41-0)
- [LM challenges results](#page-43-0)
- [Lessons learned](#page-44-0)
- **[Conclusion](#page-47-0)**

4 0 8

Э×

# <span id="page-3-0"></span>Introduction

#### Safety-critical development process

- **•** High-level requirements are incrementally refined.
- **•** Verification and validation at each level.
- Development process preserves the requirements.

# **Challenge**

Difficult to make a formal connection between specifications and software artifacts.

## **Motivation**

- **•** Providing requirements written in restricted natural languages with formal semantic (FRET).
- Attaching system requirements to software artifacts (FRET-CoCoSim).
- Analyzing the model against those require[men](#page-2-0)[ts](#page-4-0) [\(](#page-2-0)[C](#page-3-0)[o](#page-4-0)[C](#page-1-0)[o](#page-2-0)[S](#page-6-0)[i](#page-7-0)[m](#page-1-0)[\)](#page-2-0)[.](#page-6-0)

## <span id="page-4-0"></span>FRET: Formal Requirements Elicitation Tool

FRET is a framework for the elicitation, formalization, and understanding of requirements.

#### **FRET Team**

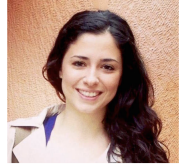

Anastasia Mavridou Dimitra Giannakopoulou Tom Pressburger

Johann Schumann

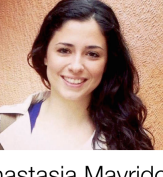

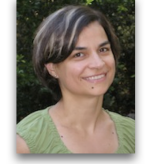

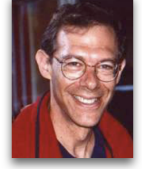

4 0 8

 $200$ 

# CoCoSim: Contract based Compositional verification of Simulink models.

CoCoSim is an automated analysis and code generation framework for Simulink and Stateflow models.

#### CoCoSim Team

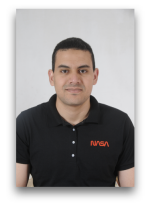

Hamza Bourbouh

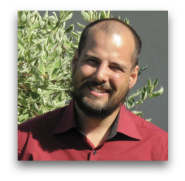

Pierre-Loic Garoche

... and many others from The University of Iowa, Onera - France. Khanh Trinh (NASA Ames)

# <span id="page-6-0"></span>FRET-CoCoSim workflow

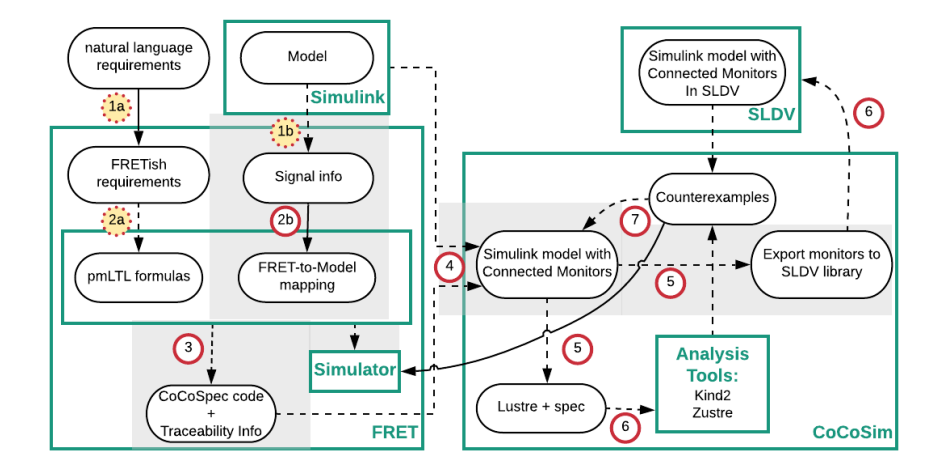

#### Figure: FRET-Workflow

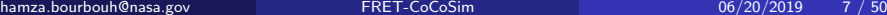

 $299$ 

イロト イ部 トメ ヨ トメ ヨト

# <span id="page-7-0"></span>**Outline**

#### **[Introduction](#page-2-0)**

2 [FRET and Past Time Metric LTL](#page-7-0)

3 [CoCoSpec & Simulink](#page-13-0)

#### **[CoCoSim](#page-19-0)**

#### [Lockheed Martin Challenge Problems](#page-26-0)

- [LM challenge 2: Finite State Machine](#page-35-0)
- [LM challenge 8: 6DOF with DeHavilland Beaver Autopilot](#page-41-0)
- [LM challenges results](#page-43-0)

#### [Lessons learned](#page-44-0)

# **[Conclusion](#page-47-0)**

4 0 8

Э×

- Users enter system requirements in a restricted English-like natural language called FRETish.
- **FRETish contains up to six fields: scope, condition, component\*,** shall\*, timing, and response\*. Mandatory fields are indicated with an asterisk.
	- scope field specifies the period where the requirement holds. If omitted, the requirement is deemed to hold universally.
	- condition field is a Boolean expression that further constrains when the requirement response shall occur.
	- component field specifies the component that the requirement refers to.
	- $\bullet$  timing field specifies when the response shall happen. For instance: immediately, always, after N time units, etc.
	- response is either an action that the component must execute, or a Boolean condition that the component's behavior must satisfy.

 $200$ 

**K ロ ト K 何 ト K ヨ ト K** 

Syntax: scope, component, shall, timing, response

AP-002: In roll\_hold mode RollAutopilot shall always satisfy autopilot engaged & no other lateral mode

4 0 8

 $299$ 

For each requirement, FRET generates two LTL-based formalizations in:

- **1** pure Future Time Metric LTL; and
- **2** pure Past Time Metric LTL (we refer to it as pmLTL).

The syntax of the generated formulas is compatible with the NuSMV model checker.

4 0 8

#### Past time operators (Y, O, H, S)

- $\bullet$  Y (for 'Yesterday'): At any non-initial time, Yf is true iff f holds at the previous time instant.
- $\bullet$  0 (for 'Once'): Of is true iff f is true at some past time instant including the present time.
- $\bullet$  H (for 'Historically'): Hf is true iff f is always true in the past.
- $\bullet$  S (for 'Since'): f Sg is true iff g holds somewhere at point t in the past and  $f$  is true from that point on.

#### Time-constrained versions of past time operators

 $O_p$  [*l*, *r*] *f*, where  $O_p \in \{0, H, S\}$  and  $I, r \in \mathbb{N}^0$ .

- H  $[I,r]$   $f$  is true at time  $t$  iff  $f$  holds in all previous time instants  $t^\prime$ such that  $t - r \le t' \le t - l$ .
- $\bullet$  0 [*l*, *r*] f is true at time t iff f was true in at least one of the previous time instants  $t'$  such that  $t-r\leq t'\leq t-l.$
- f S  $[I, r]$  g is true at time t iff g holds at point t' in the past such that  $t - r \leq t' \leq t - l$  and  $f$  is true from that point on.

つひひ

# <span id="page-13-0"></span>**Outline**

## **[Introduction](#page-2-0)**

**[FRET and Past Time Metric LTL](#page-7-0)** 

# 3 [CoCoSpec & Simulink](#page-13-0)

**[CoCoSim](#page-19-0)** 

#### [Lockheed Martin Challenge Problems](#page-26-0)

- [LM challenge 2: Finite State Machine](#page-35-0)
- [LM challenge 8: 6DOF with DeHavilland Beaver Autopilot](#page-41-0)
- [LM challenges results](#page-43-0)

## [Lessons learned](#page-44-0)

# **[Conclusion](#page-47-0)**

4 0 8

# <span id="page-14-0"></span>Lustre synchronous dataflow language

- Lustre code consists of a set of *nodes* that transform infinite streams of *input* flows to streams of *output* flows.
- A symbolic "abstract" universal clock is used to model system progress
- Two important Lustre operators are
	- Right-shift pre (for previous) operator: at time  $t = 0$ , pre p is undefined, while for each time instant  $t > 0$  it returns the value of  $p$  at  $t - 1$ . Example:

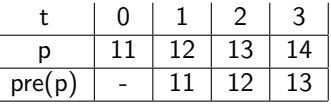

• Initialization  $\rightarrow$  (for followed-by) operator: At time  $t = 0$ ,  $p \rightarrow q$ returns the value of p at  $t = 0$ , while for  $t > 0$  it returns the value of q at t.

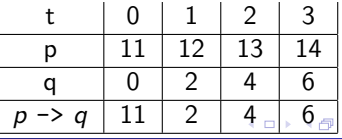

# Example of pmLTL operators in Lustre

**•** Historically

```
node H(X:bool) returns (Y:bool);
let
     Y = X \rightarrow (X \text{ and } (pre Y));
tel
```
**o** Since

```
--Y S X
node S(X, Y: bool) returns (Z: bool);
let
Z = X or (Y \text{ and } (false \rightarrow pre Z));
tel
```
Once

```
node 0(X:bool) returns (Y:bool);
let
 Y = X or (false \rightarrow pre Y);
tel
```
 $QQ$ 

- CoCoSpec extends Lustre with constructs for the specification of assume-guarantee contracts.
- CoCoSpec assume-guarantee contracts are pairs of past time LTL predicates.
- A CoCoSpec contract can have:
	- internal variable declarations
	- assume  $(A)$  statements
	- guarantee  $(G)$  statements
	- mode declarations consist of require  $(R)$  and ensure  $(E)$ statements
- A node *satisfies* a contract  $\mathsf{C}=(\mathsf{A},\mathsf{G}')$  if it satisfies H  $\mathsf{A} \Rightarrow \mathsf{G}'$  , where  $G' = G \cup \{R_i \Rightarrow E_i\}.$

つへへ

```
node stopwatch ( toggle , reset : bool ) returns (
   count : int ) ;
(* @contract import stopwatchSpec (toggle , reset )
   returns \text{(count)} ; *)
var running : bool;
let
    running = (false \rightarrow pre running) > toggle ;
    count =if reset then 0
         else if running then 1 \rightarrow pre count + 1
         else 0 -> pre count ;
tel
```
 $\equiv$   $\cap$   $\alpha$ 

# Example: Stopwatch Specification

```
contract stopwatchSpec( toggle, reset : bool ) returns
    ( time : int ) ;
let
  var on: bool = toggle \rightarrow (pre on and not toggle)
                          or (not pre on and toggle) ;
  assume not (toggle and reset) ;
  guarantee time >= 0 ;
  mode resetting (
    require reset ;
    ensure time = 0 ;
  ) ;
  mode running (
    require (not reset) and on;
    ensure true \rightarrow time = pre time + 1;
  ) ;
  mode stopped (
    require (not reset) and (not on) ;
    ensure true -> time = pre time ;
    t.e.
```
 $\sim$ 

# <span id="page-19-0"></span>**Outline**

## **[Introduction](#page-2-0)**

- **[FRET and Past Time Metric LTL](#page-7-0)**
- **[CoCoSpec & Simulink](#page-13-0)**

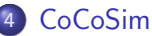

- [Lockheed Martin Challenge Problems](#page-26-0)
	- [LM challenge 2: Finite State Machine](#page-35-0)
	- [LM challenge 8: 6DOF with DeHavilland Beaver Autopilot](#page-41-0)
	- [LM challenges results](#page-43-0)
- [Lessons learned](#page-44-0)
- **[Conclusion](#page-47-0)**

4 0 8

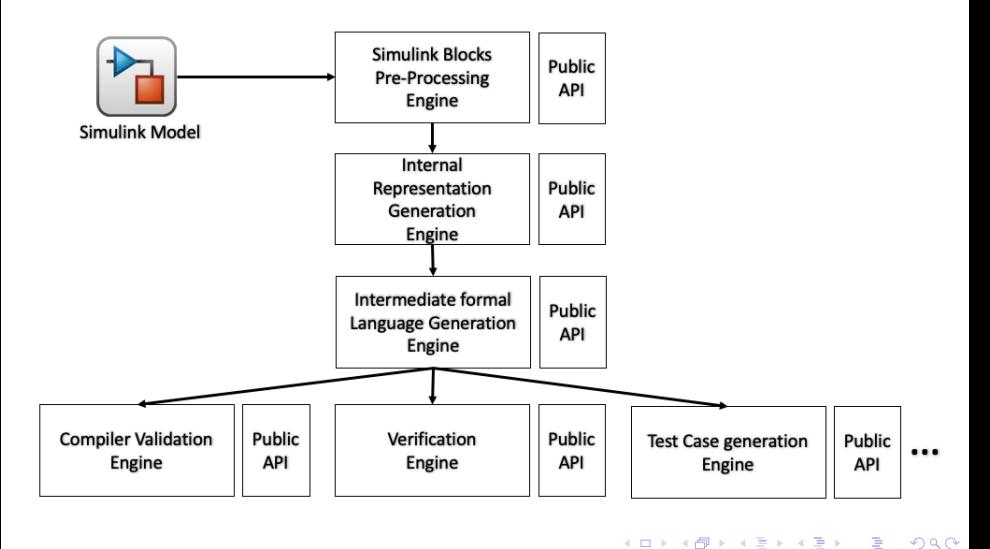

CoCoSim

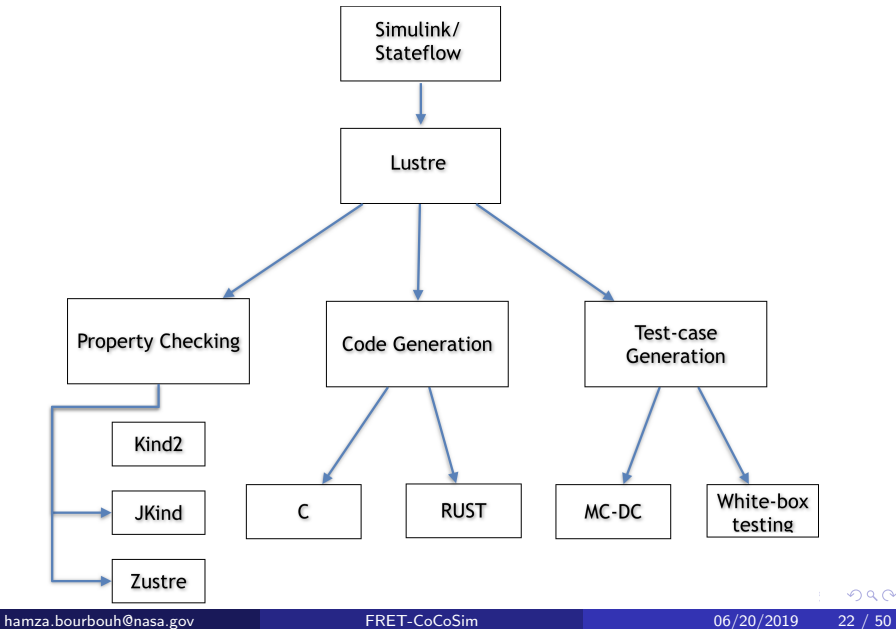

 $299$ 

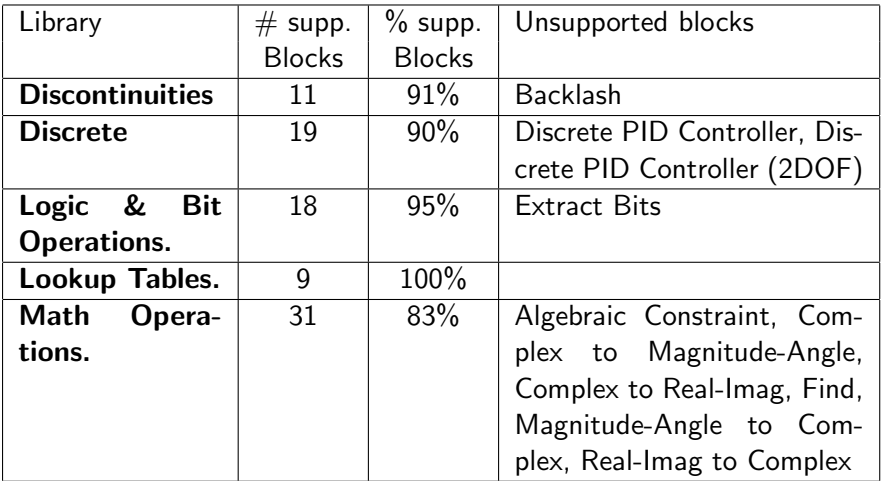

**4 ロ ▶ 4 母 ▶ 4** 

 $299$ 

# CoCoSim: Unsupported blocks (2/4)

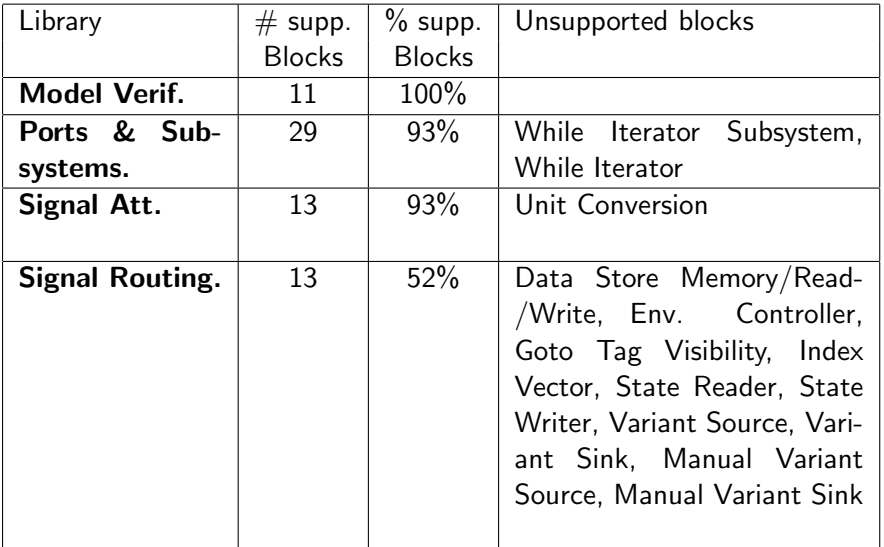

E  $\rightarrow$ 

 $299$ 

**K ロ ト K 伊 ト K 毛** 

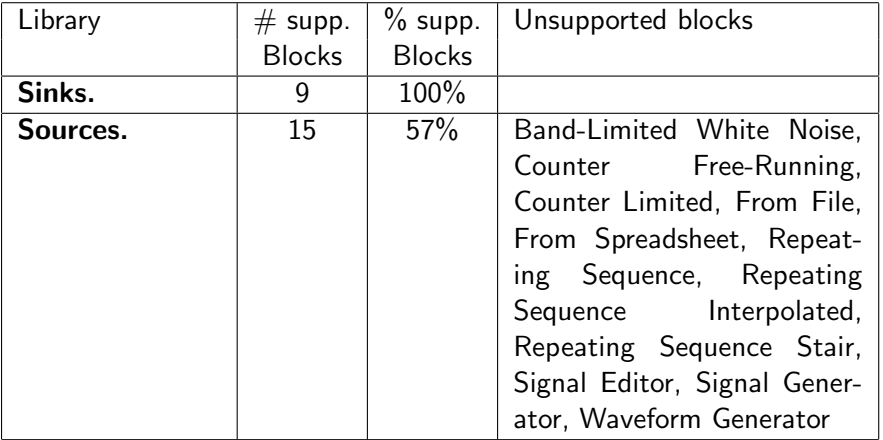

**← ロ → → ← 何 →** 

 $\sim$ 

 $299$ 

# CoCoSim: Unsupported blocks (4/4)

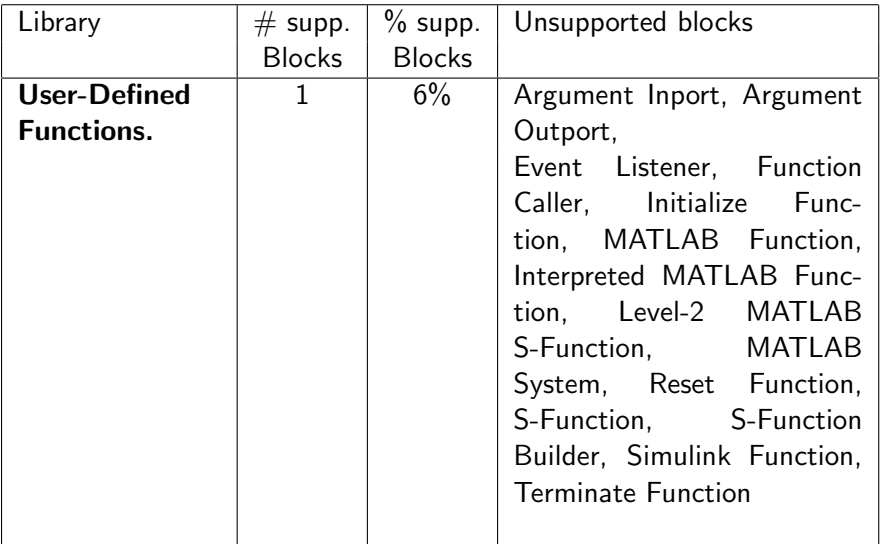

**← ロ → → ← 何 →** 

 $299$ 

# <span id="page-26-0"></span>**Outline**

#### **[Introduction](#page-2-0)**

- **[FRET and Past Time Metric LTL](#page-7-0)**
- 3 [CoCoSpec & Simulink](#page-13-0)

# **[CoCoSim](#page-19-0)**

#### 5 [Lockheed Martin Challenge Problems](#page-26-0)

- [LM challenge 2: Finite State Machine](#page-35-0)
- [LM challenge 8: 6DOF with DeHavilland Beaver Autopilot](#page-41-0)
- [LM challenges results](#page-43-0)

#### [Lessons learned](#page-44-0)

4 0 8

- LM Aero Developed Set of 10 V&V Challenge Problems
- **•** Each challenge includes:
	- Simulink model
	- **e** Parameters
	- Documentation Containing Description and Requirements
- Difficult due to transcendental functions, nonlinearities and discontinuous math, vectors, matrices, states
- Challenges built with commonly used blocks
- Publicly available case study. The challenges can be found in [https://github.com/hbourbouh/lm\\_challenges](https://github.com/hbourbouh/lm_challenges)

- **•** Triplex Signal Monitor
- **Finite State Machine**
- **•** Tustin Integrator
- Control Loop Regulators
- NonLinear Guidance Algorithm
- Feedforward Cascade Connectivity Neural Network
- Abstraction of a Control (Effector Blender)
- **6DoF with DeHavilland Beaver Autopilot**
- **•** System Safety Monitor
- **Euler Transformation**

# Type of Simulink blocks used in the Challenges

Some of the blocks make verification difficult due to:

- **Transcendental Functions:** Such as the trigonometric functions. Challenge 7 (AP) uses cos, sin, atan2, asin. Challenge 9 (EUL) uses sin and cos.
- Nonlinearities and Discontinuous Math: Such as Abs, MinMax, Saturation, Switch. Inverse of Matrix (3 by 3 and 5 by 5 Matrices) are used in Challenge 6 (EB) and 7 (AP).
- Multidimensional Arrays: Challenges  $6$  (EB) and  $7(AP)$  use the inverse of matrices, which is abstracted in Lustre. Additionally, challenge 7 (AP) manipulates Quaternions with some advanced Quaternion operations (e.g. Quaternion Modulus, Quaternion Norm and Quaternion Normalize).
- **States**: Blocks such as *Delay* and *Unit Delay* are used in the majority of LMCPS. They are used to access memories of signals up to n steps back (n=1 for UnitDelay).

◂**◻▸ ◂<del>⁄</del>** ▸

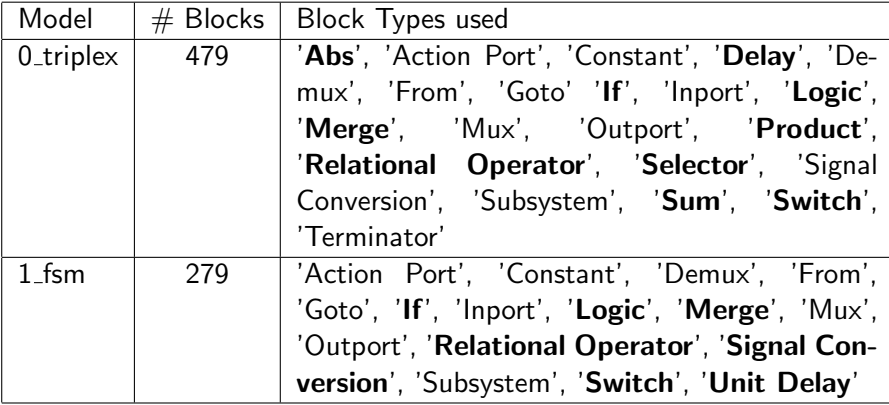

4 0 8

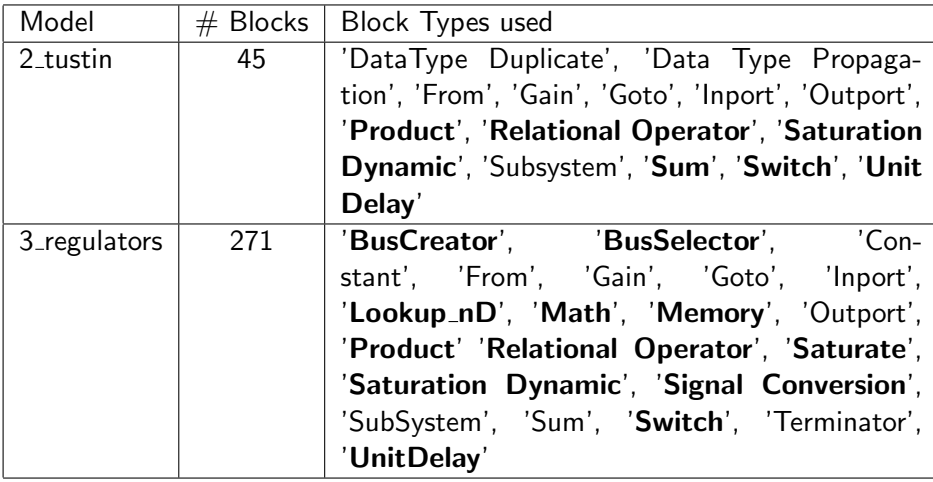

4 0 8

<span id="page-32-0"></span>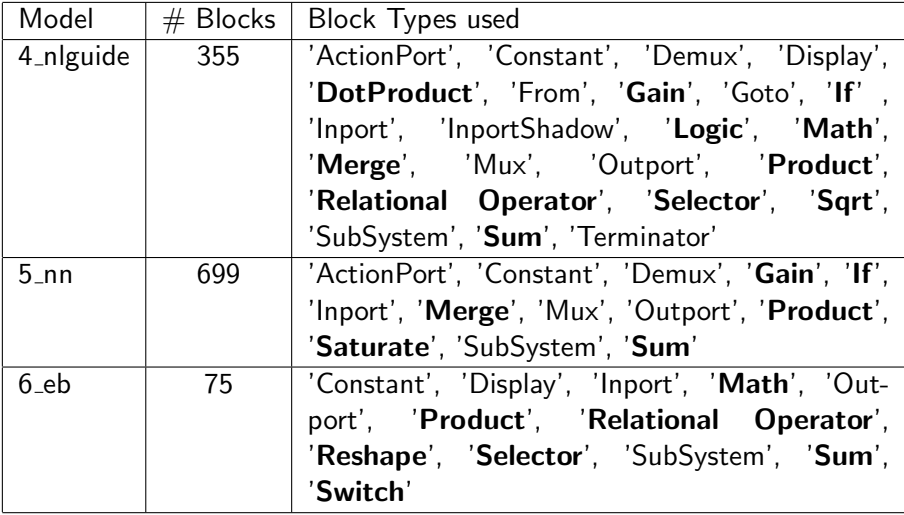

4 0 8

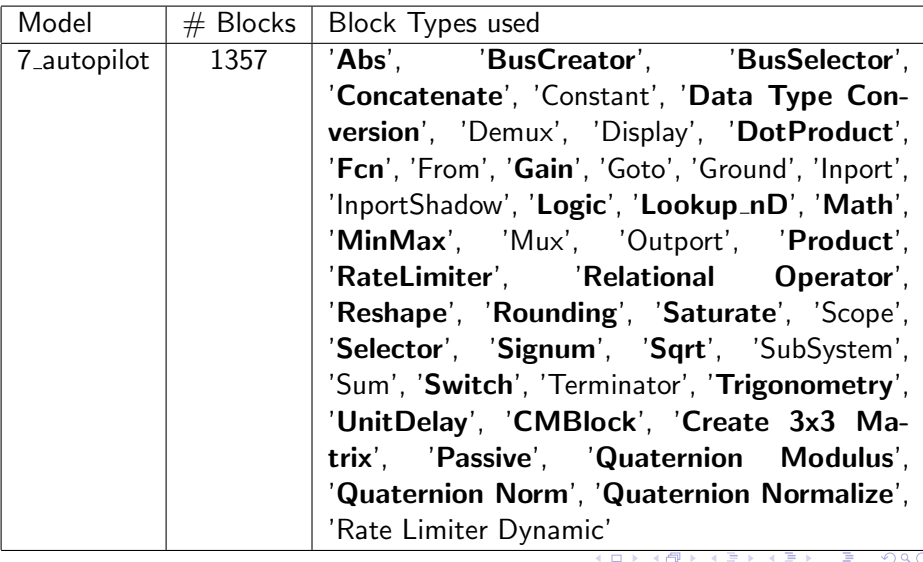

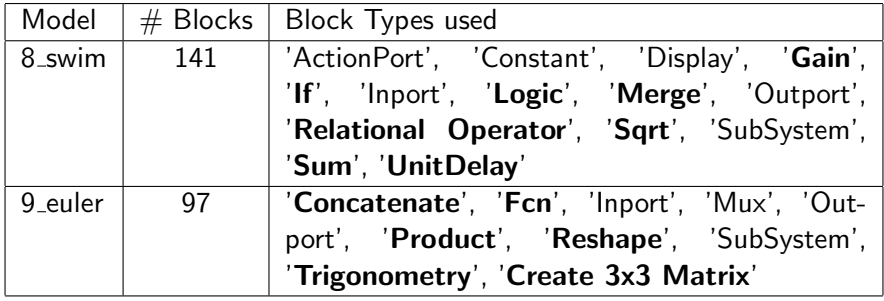

4 日下 ×  $299$ 

<span id="page-35-0"></span>Exceeding sensor limits shall latch an autopilot pullup when the pilot is not in control (not **standby**) and the system is **supported** without failures (not apfail).

Exceeding sensor limits shall latch an autopilot pullup when the pilot is not in autopilot.

autopilot  $=$  !standby  $\&$  !apfail  $\&$  supported

# Finite State Machine Requirement Example

## Exceeding sensor limits shall latch an autopilot pullup when the pilot is in autopilot. First interpretation:

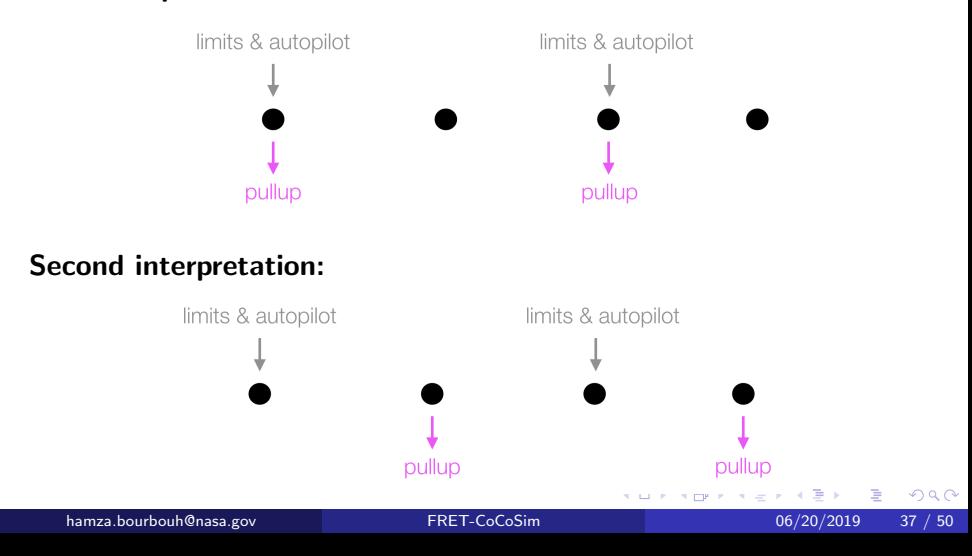

Exceeding sensor limits shall latch an autopilot pullup when the pilot is in autopilot.

**Third interpretation:** Does autopilot should stay active when latching a pullup?

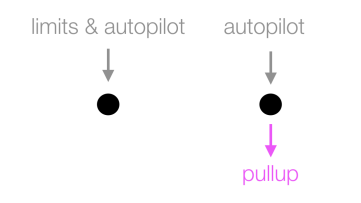

4 D F

Exceeding sensor limits shall latch an autopilot pullup when the pilot is in autopilot. First interpretation:

FSM shall always satisfy (limits & autopilot)  $\Rightarrow$  pullup

((limits & autopilot) => pullup) S (((limits & autopilot) => pullup) & FTP)

```
contract FSMSpec(apfail: bool; limits: bool; standby: bool;
    supported: bool, ) returns (pullup: bool, );
1e<sub>th</sub>var FTP bool=true -> false:
var autopilot: bool=supported and not apfail and not standby;
guarantee "FSM001" S( (((limits and autopilot) => (pullup))
    and FTP), ((\text{limits and autopilot}) \Rightarrow (\text{pullup})));
t.e.1
```
 $QQ$ 

- イヨト イヨト

4 D F

# Finite State Machine Requirement Example

Exceeding sensor limits shall latch an autopilot pullup when the pilot is in autopilot. First interpretation:

FSM shall always satisfy (limits & autopilot)  $\Rightarrow$  pullup

((limits & autopilot) => pullup)  $S$  (((limits & autopilot) => pullup) & FTP)

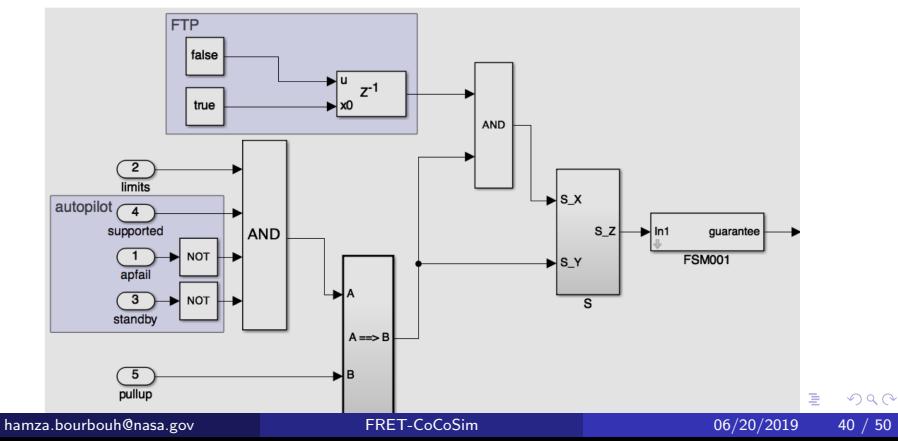

# Finite State Machine Requirement Example

Exceeding sensor *limits* shall latch an autopilot pullup when the pilot is in autopilot.

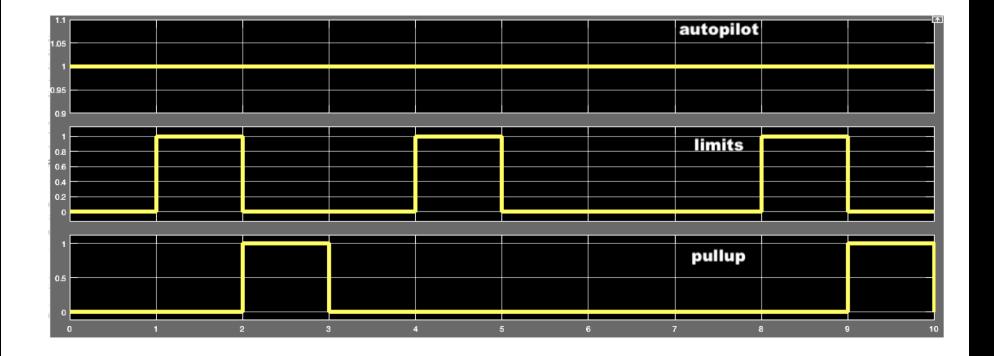

4 0 8

<span id="page-41-0"></span>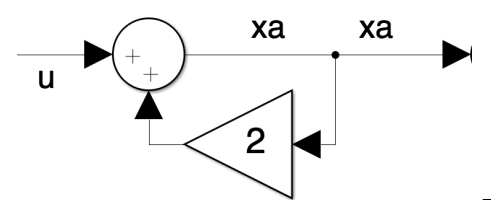

Example of an algebraic loop accepted by Simulink.

 $xa = u + 2*xa$ ;

The generated Lustre that will be rejected because of the circular dependency.

4 0 8

Figure: A simple example of an algebraic loop.

Examples of requirements we needed domain expert help.

- AP-004a: Steady state roll commands shall be tracked within 1 degree in calm air.
- AP-004b: Response to roll step commands shall not exceed 10% overshoot in calm air.

Example of a requirement we could not formalize.

• AP-004c: Small signal  $(<$ 3 degree) roll bandwidth shall be at least  $0.5$  rad/sec.

# <span id="page-43-0"></span>Challenge Problem Analysis Results

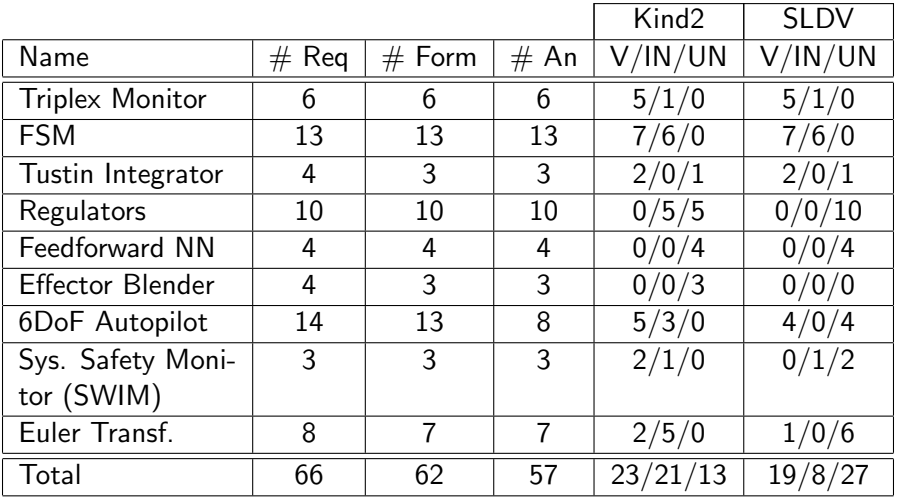

**← ロ ▶ → イ 同**  $\rightarrow$   $299$ 

# <span id="page-44-0"></span>**Outline**

#### **[Introduction](#page-2-0)**

- **[FRET and Past Time Metric LTL](#page-7-0)**
- 3 [CoCoSpec & Simulink](#page-13-0)
- **[CoCoSim](#page-19-0)**
- [Lockheed Martin Challenge Problems](#page-26-0)
	- [LM challenge 2: Finite State Machine](#page-35-0)
	- [LM challenge 8: 6DOF with DeHavilland Beaver Autopilot](#page-41-0)
	- [LM challenges results](#page-43-0)

#### **[Lessons learned](#page-44-0)**

#### **[Conclusion](#page-47-0)**

4 0 8

- Domain expertise: It is needed
- Frequently used patterns: used only 8/120 FRET patterns, mainly invariants
- Incomplete Requirements: requirements were not mutually exclusive
- Scalability of the approach: tool-set keeps model hierarchy, contracts deployed at different levels
- Comparison of analysis tools: Kind2 faster usually than SLDV, also returned results in more cases due to modular analysis

• Reasoning for violated properties: two ways

$$
H(A => B)
$$

- Check a weaker property by strengthening the preconditions  $A' \subset A$ and check  $H(A' => B)$
- Check feasibility of B with bounded model checking  $H(\neg B)$  and return counterexamples to help construct stronger preconditions for which B is satisfied

# <span id="page-47-0"></span>**Outline**

#### **[Introduction](#page-2-0)**

- **[FRET and Past Time Metric LTL](#page-7-0)**
- 3 [CoCoSpec & Simulink](#page-13-0)
- **[CoCoSim](#page-19-0)**

#### [Lockheed Martin Challenge Problems](#page-26-0)

- [LM challenge 2: Finite State Machine](#page-35-0)
- [LM challenge 8: 6DOF with DeHavilland Beaver Autopilot](#page-41-0)
- [LM challenges results](#page-43-0)

## [Lessons learned](#page-44-0)

# **[Conclusion](#page-47-0)**

4 0 8

つへへ

- Automatic extraction of Simulink model information
- Association of high-level requirements with target model signals and components
- Translation of temporal logic formulas into synchronous data flow specifications and Simulink monitors
- **Interpretation of counterexamples both at requirement and model** levels

# <span id="page-49-0"></span>Bridging the Gap Between Requirements and Model Analysis: Evaluation on Cyber-Physical Challenge Problems

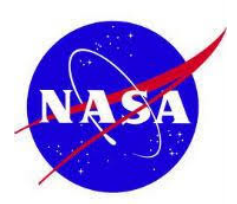

Robust Software Engineering Group NASA Ames Research Center, CA, USA

> Hamza Bourbouh hamza.bourbouh@nasa.gov

hamza.bourbouh@nasa.gov [FRET-CoCoSim](#page-0-0) 66/20/2019 50 / 50 / 50

06/20/2019